Seat No. : \_\_\_\_\_\_\_\_\_\_\_\_\_\_\_

# AG-104

### April-2023

## B.Com., Sem.-VI

### CE-304 (D) : Computer Applications (MS Project)

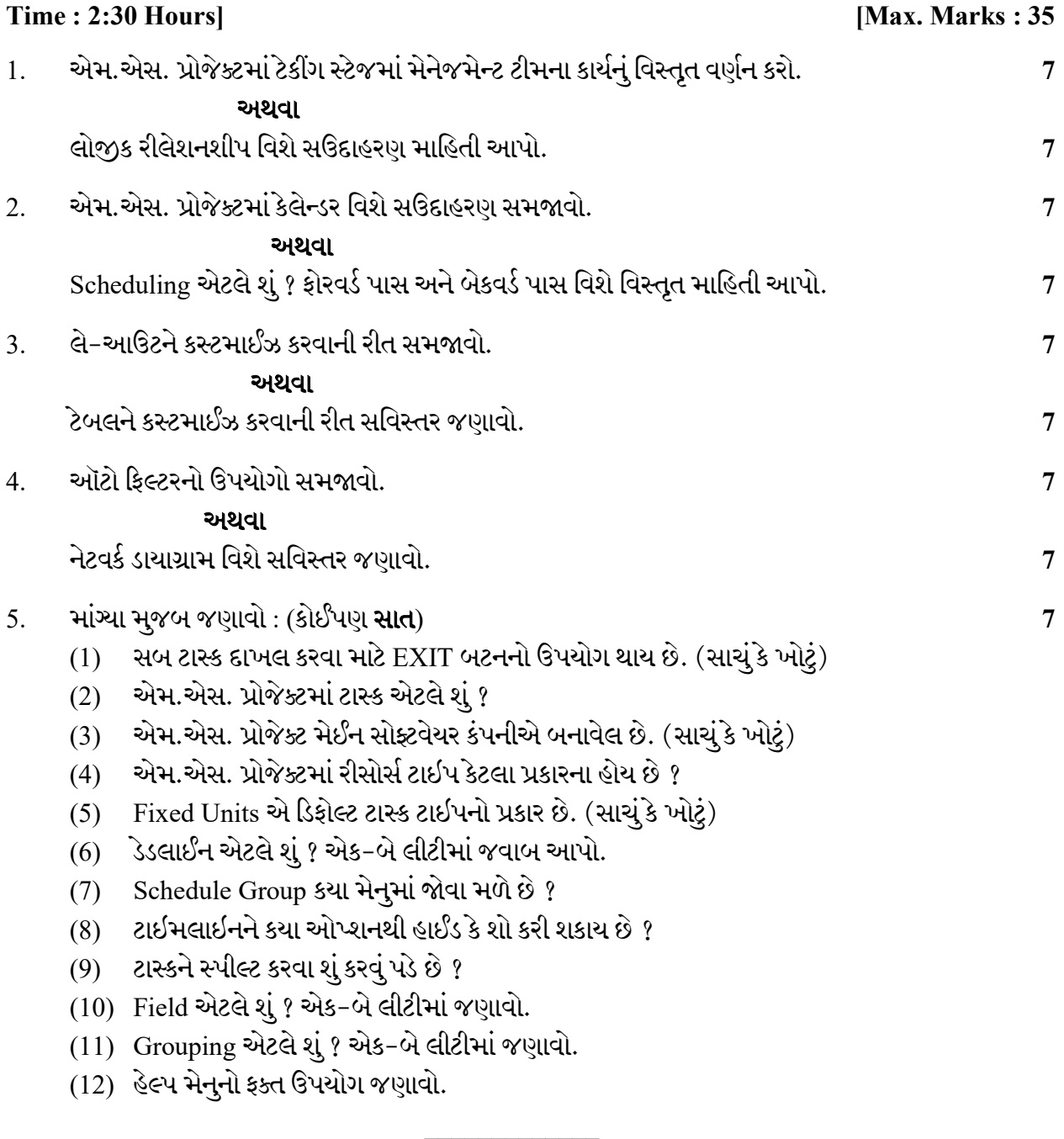

Seat No. : \_\_\_\_\_\_\_\_\_\_\_\_\_\_\_

# AG-104

#### April-2023

### B.Com., Sem.-VI

### CE-304 (D) : Computer Applications (MS Project)

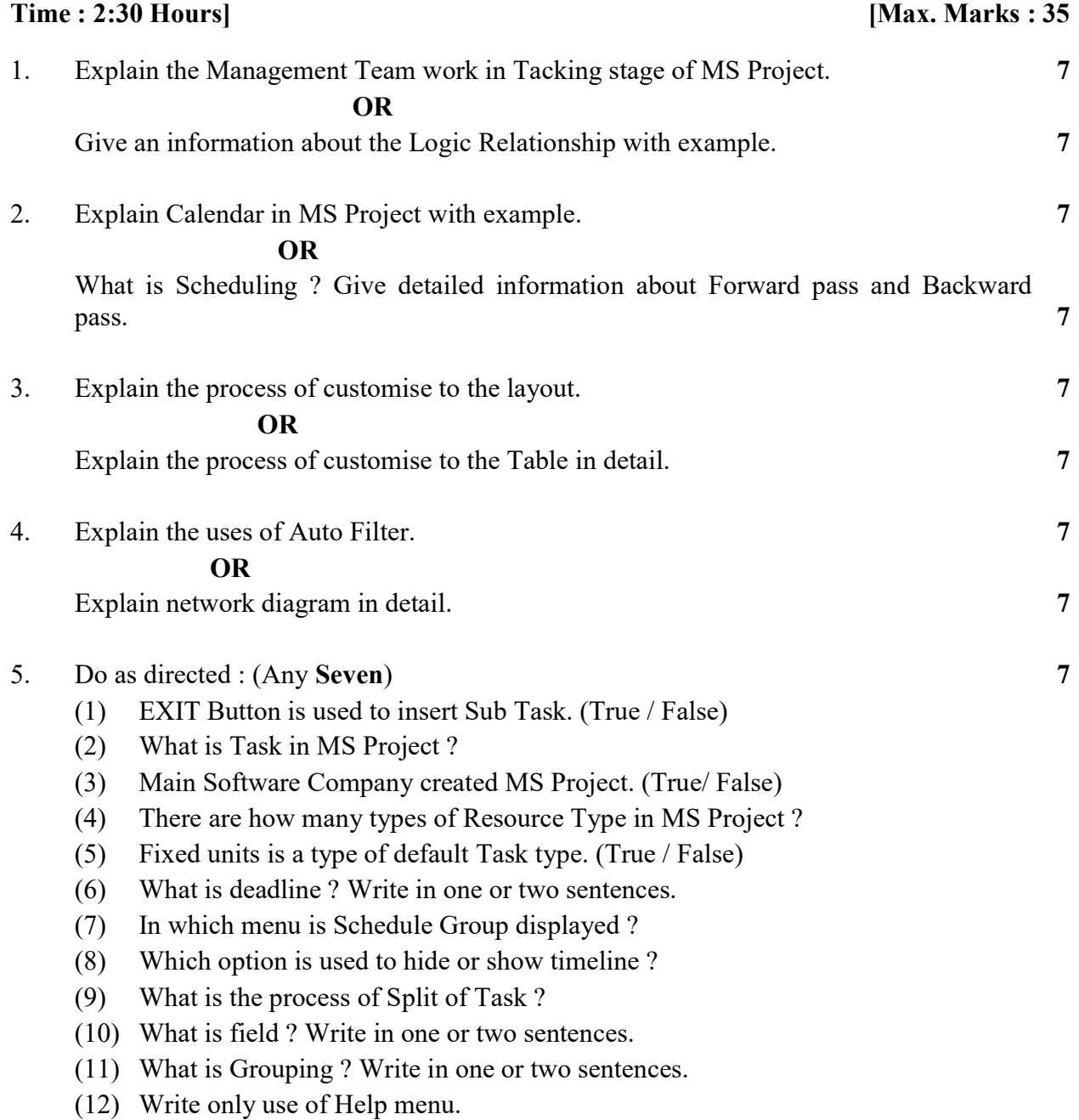